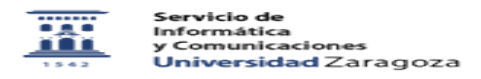

## Como utilizar un gestor de contraseñas 26/04/2024 - 06:02:24

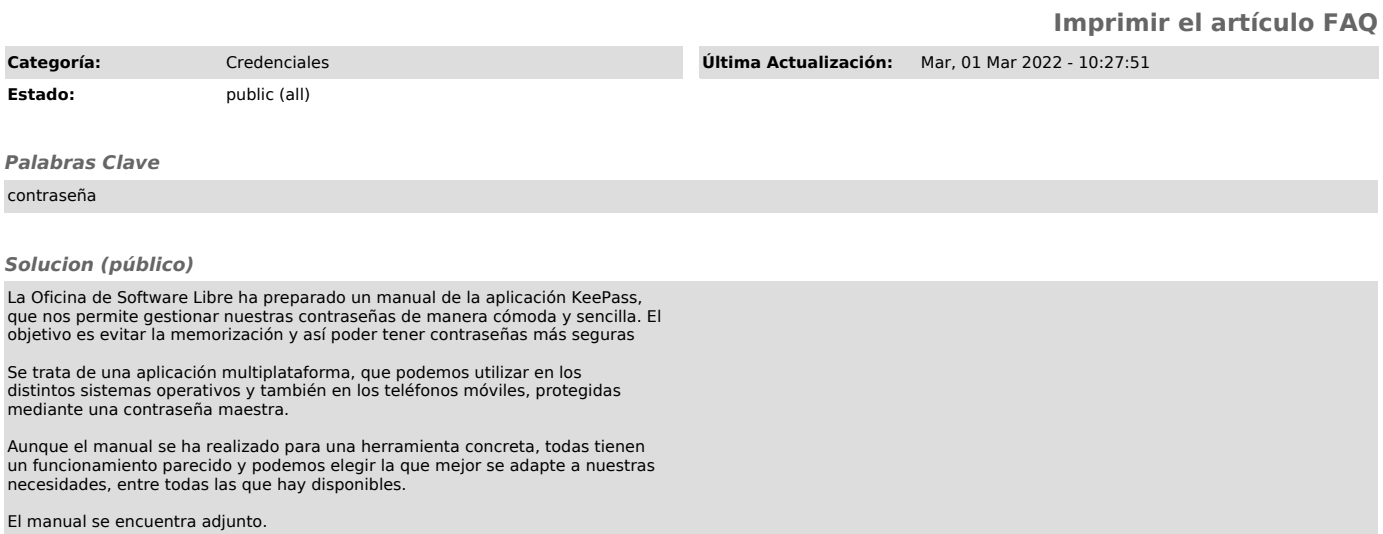